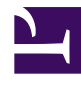

Bởi:

### Khoa CNTT ĐHSP KT Hưng Yên

# **SQL là chuẩn ngôn ngữ ANSI để truy cập CSDL.**

### **SQL là gì?**

- SQL là viết tắt của **S**tructured **Q**uery **L**anguage Ngôn ngữ truy vấn cấu trúc.
- SQL cho phép ban truy cập vào CSDL.
- SQL là một chuẩn ngôn ngữ của ANSI.
- SQL có thể thực thi các câu truy vấn trên CSDL.
- SQL có thể lấy dữ liệu từ CSDL.
- SQL có thể chèn dữ liệu mới vào CSDL.
- SQL có thể xoá dữ liệu trong CSDL.
- SQL có thể sửa đổi dữ liệu hiện có trong CSDL.

### **SQL là một chuẩn**

SQL là một chuẩn của ANSI (**A**merican **N**ational **S**tandards **I**nstitute - Viện tiêu chuẩn quốc gia Hoa kỳ) về truy xuất các hệ thống CSDL. Các câu lệnh SQL được sử dụng để truy xuất và cập nhật dữ liệu trong một CSDL.

SQL hoạt động với hầu hết các chương trình CSDL như **MS Access**, **DB2**, **Informix**, **MS SQL Server**, **Oracle**, **Sybase** v.v...

Lưu ý: Hầu hết các chương trình CSDL hỗ trợ SQL đều có phần mở rộng cho SQL chỉ hoạt động với chính chương trình đó.

### **Bảng CSDL**

Một CSDL thường bao gồm một hoặc nhiều bảng (table). Mỗi bảng được xác định thông qua một tên (ví dụ **Customers** hoặc **Orders**). Bảng chứa các mẩu tin - dòng (record row), là dữ liệu của bảng.

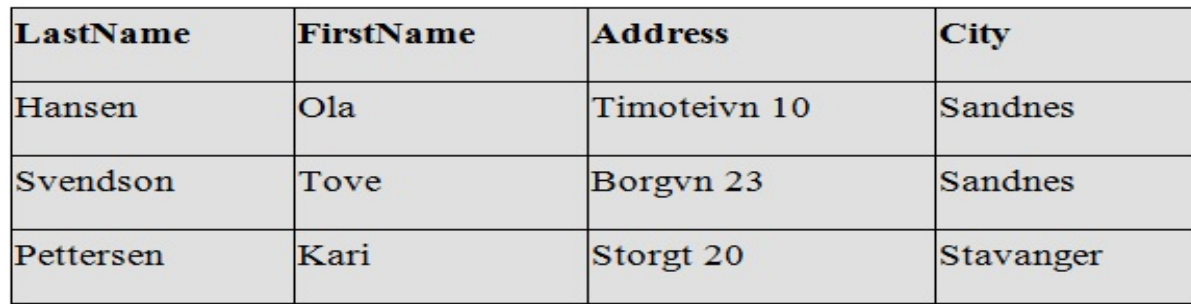

Dưới đây là một ví dụ về một bảng có tên là **Persons** (người):

Bảng ở trên bao gồm 3 mẩu tin (dòng), mỗi mẩu tin tương ứng với một người, và bốn cột (**LastName**, **FirstName**, **Address** và **City**).

# **Ngôn ngữ truy vấn cấu trúc (SQL)**

Với SQL ta có thể truy vấn CSDL và nhận lấy kết quả trả về thông qua các câu truy vấn.

Một câu truy vấn như sau:

SELECT LastName FROM Persons

Sẽ trả về kết quả như sau:

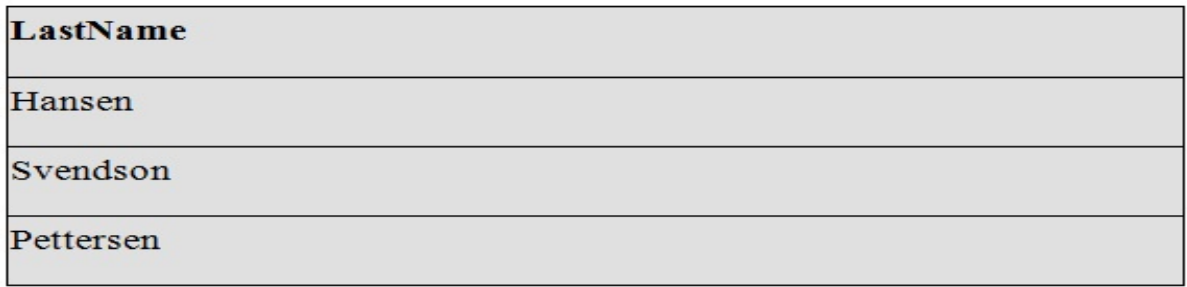

Lưu ý: Một số hệ thống CSDL đòi hỏi câu lệnh SQL phải kết thúc bằng một dấu chấm phảy (**;**). Chúng ta sẽ không dùng dấu chấm phảy trong bài viết này.

### **SQL là ngôn ngữ thao tác dữ liệu (DML - Data Manipulation Language)**

SQL là cú pháp để thực thi các câu truy vấn. SQL cũng bao gồm cú pháp để cập nhật sửa đổi, chèn thêm và xoá các mẩu tin.

Sau đây là danh sách các lệnh và truy vấn dạng DML của SQL:

- SELECT lấy dữ liệu từ một bảng CSDL.
- UPDATE cập nhật/sửa đổi dữ liệu trong bảng.
- DELETE xoá dữ liệu trong bảng.
- INSERT INTO thêm dữ liệu mới vào bảng.

### **SQL là ngôn ngữ định nghĩa dữ liệu (DDL - Data Definition Language)**

Phần DDL của SQL cho phép tạo ra hoặc xoá các bảng. Chúng ta cũng có thể định nghĩa các khoá (key), chỉ mục (index), chỉ định các liên kết giữa các bảng và thiết lập các quan hệ ràng buộc giữa các bảng trong CSDL.

Các lệnh DDL quan trọng nhất của SQL là:

- CREATE TABLE tạo ra một bảng mới.
- ALTER TABLE thay đổi cấu trúc của bảng.
- DROP TABLE xoá một bảng.
- CREATE INDEX tạo chỉ mục (khoá để tìm kiếm search key).
- DROP INDEX xoá chỉ mục đã được tạo.

# **Các kiểu dữ liệu**

Kiểu dữ liệu sẽ qui định loại dữ liệu nào được phép lưu trữ trong cột. Sau đây là các kiểu dữ liệu thường dùng nhất trong SQL:

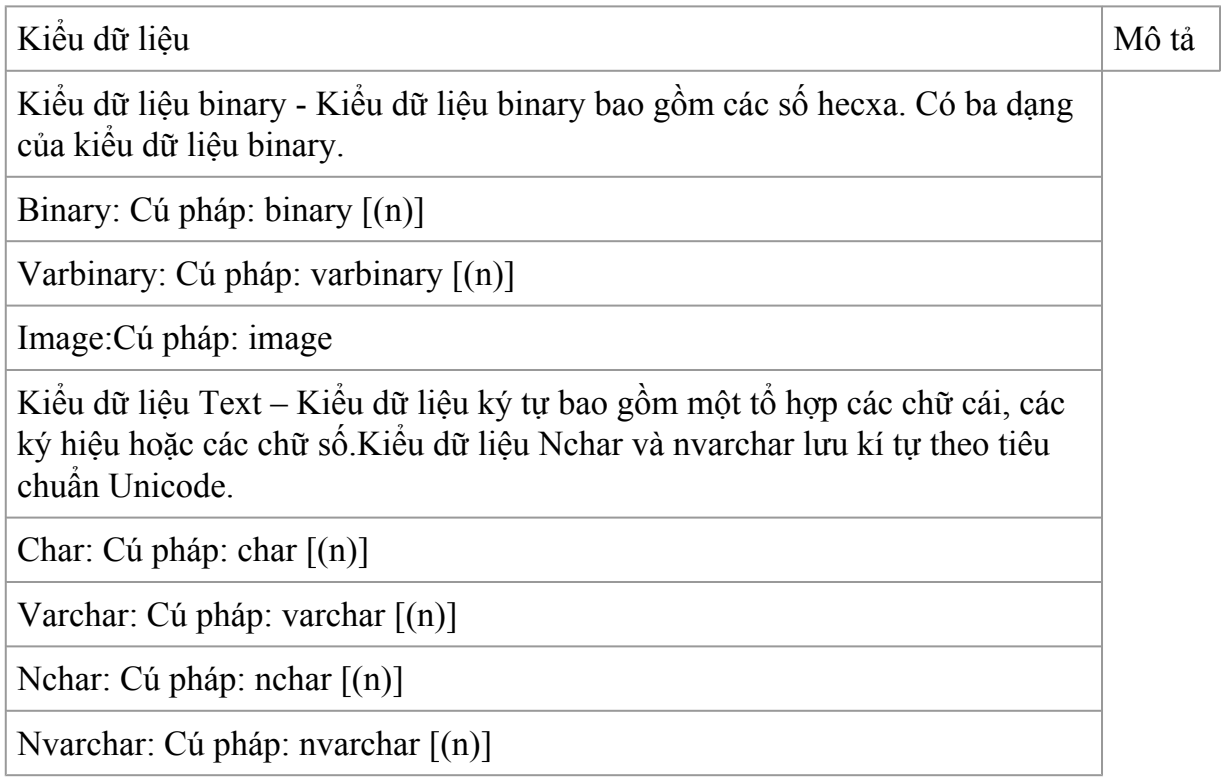

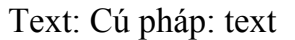

Ntext: Cú pháp: ntext

Date và time – Dữ liệu ngày tháng được đặt trong dấu nháy đơn. Thứ tự giữa chúng không quan trong. Có thể đặt ngày tháng truớc thời gian hoặc ngược lại.

Datetime: Cú pháp : datetime

SmalldatetimeCú pháp: Smalldatetime

Dữ liệu Numeric – Dữ liệu này chỉ bao gồm các số. Nó gồm các số dương, số âm, và số thập phân.

Dữ liệu Integer: Bao gồm các số nguyên dương và nguyên âm, như -15, 0, 5, 2509. Có bốn dạng khác nhau của kiểu dữ liệu Integerint, smallint, tinyint, bigint.

Dữ liệu Decimal: float, real

Kiểu dữ liệu Monetary - Kiểu dữ liệu Monetary (tiền tệ) lưu trữ các giá trị tiền tệ với độ chính xác là bốn chữ số sau dấu phẩy.

Money: Cú pháp: Money

Smallmoney:Cú pháp: smallmoney

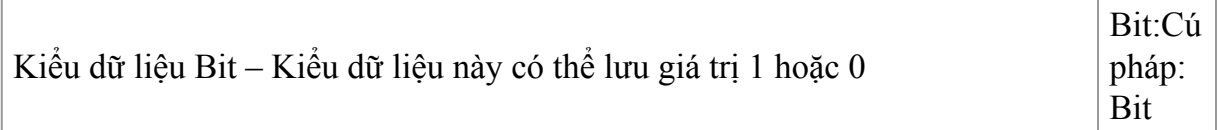

### **Câu lệnh định nghĩa dữ liệu (create: database, table. alter table, drop table )**

#### **Tạo một CSDL**

#### CREATE DATABASE tên\_CSDL

#### **Tạo một bảng trong một CSDL**

- Để định nghĩa một bảng
	- Tên bảng
	- Các thuộc tính
		- Tên thuộc tính
		- Kiểu dữ liệu
		- Các RBTV trên thuộc tính

#### • Cú pháp

# **CREATE TABLE** <Tên bảng>(

```
\leqTên côt\geqKiểu dữ liệu\geq[\leqRBTV\geq],
```

```
<Tên cột><Kiểu dữ liệu>[<RBTV>],
```
…

```
[<RBTV>]
```
 $\lambda$ 

Ví dụ

Tạo một bảng tên **Person** có bốn cột: **LastName**, **FirstName**, **Address** và **Age**:

CREATE TABLE Person(LastName varchar,FirstName varchar,Address varchar,Age int)

Tạo bảng và đặt kích thước tối đa của các cột:

CREATE TABLE Person(LastName varchar(30),FirstName varchar,Address varchar,Age int)

Tạo bảng có tên là **nhanvien** bao gồm các cột manv – mã nhân viên, honv – họ nhân viên, tenlot – tên đệm, tennv – tên nhân viên, ngsinh – ngày sinh, dchi – địa chỉ, phai – giới tính, luong – lương của nhân viên, ma\_nql – mã người quản lý, phg – mã phòng nhân viên, dienthoai – điện thoại

CREATE TABLE NHANVIEN (

MANV CHAR(9),

HONV VARCHAR(10),

TENLOT VARCHAR(20),

TENNV VARCHAR(10),

NGSINH DATETIME,

DCHI VARCHAR(50),

PHAI CHAR(3),

LUONG INT,

MA\_NQL CHAR(9),

PHG INT,

DIENTHOAI CHAR(6) NULL

## **Các ràng buộc toàn vẹn (TBTV) và cách tạo ràng buộc trên bảng**

- NOT NULL, NULL, UNIQUE, DEFAULT, CHECK
- PRIMARY KEY
- FOREIGN KEY / REFERENCES
- Rằng buộc CHECK

Rằng buộc CHECK được sử dụng để chỉ định các giá trị hay khuôn dạng dữ liệu có thể được chấp nhận đối với một cột. Trên một cột có thể có nhiều rằng buộc CHECK .Để khai báo rằng buộc CHECK đối với một cột nào đó, ta sử dụng cú pháp sau:

[CONSTRAINT constraint\_name ]

CHECK (expression)

Trong đó **expression** là một biểu thứclogic quy định giá trị hay khuôn dạng của dữ liệu được cho phép

Ví dụ : khi tạo bảng NHANVIEN, để quy định số điện thoại của nhân viên có dạng '# #  $# # #$ '' (chẳng hạn 713153) chúng ta sẽ viết câu lệnh như sau:

CREATE TABLE NHANVIEN (

MANV CHAR(9),

HONV VARCHAR(10),

TENLOT VARCHAR(20),

TENNV VARCHAR(10),

NGSINH DATETIME,

DCHI VARCHAR(50),

PHAI CHAR(3),

LUONG INT,

MA\_NQL CHAR(9),

PHG INT,

DIENTHOAI CHAR(6) NULL constraint check\_dienthoai

CHECK (DIENTHOAI like '[0-9][0-9][0-9][0-9][0-9] [0-9]'))

• Rằng buộc DEFAULT

Rằng buộc DEFAULT được sử dụng để quy định giá trị mặc định cho một cột. Giá trị này sẽ tự đọng được gán cho côth này khi người sử dụng bổ xung một bản ghi mà không chỉ định giá trị cho cột. Trên mỗi cột chỉ có thể có nhiều nhất một rằng buộc DEFAULT.

Để khai bóa một giá trị cho một cột, ta chỉ định một rằng buộc DEFAULT cho cột bằng cách sử dụng cú pháp sau:

[CONSTRAINT constraint\_name ]

DEFAULT { const\_expression

| nonarguments\_function

| NULL)

Câu lệnh dưới đây chỉ định giá trị mặc định là 'khong biet' cho cột Address trong bảng Person

CREATE TABLE Person

(

LastName varchar,

FirstName varchar,

Address varchar default 'khong biet',

Age int

)

• Rằng buộc PRIMARY KEY

Rằng buộc PRIMARY KEY được sử dụng để định nghĩa khóa chính cảu bảng. Một rằng buộc PRIMARY KEY đảm bảo rằng không có các giá trị trùng lặp được đưa vào trên cột. Hay nói cách khác, giá trị của khaocs chính sẽ giúp cho ta xác định được duy nhất một dòng (bản ghi) trong bảng dữ liệu. Mỗi một bảng chỉ có thể có duuy nhất một khaocs chính và bản thân khóa chính không chấp nhận giá trị NULL. Rằng buộc PRIMRY KEY là cơ sở cho việc đảm bảo tính toàn vẹn thực thể cũng như toàn vện tham chiếu .

Để khai báo một răng buộc PRIMARY KEY, bạn sử dụng cú pháp sau:

[CONSTRAINT constraint\_name ]

PRIMARY KEY [( colname [, colname2 [..., colname16]])]

• Rằng buộc FOREIGN KEY

Các bảng bên trong một CSDL thường có mối quan hệ với nhau. Các mối quan hệ này được xác định dựa trên tính bằng nhau giữa một hay nhiều trường của bảng này với một hay nhiều trường của bảng khác . Nếu có một hay nhiều cột cột nào đó của một bảng có giá trị được xác định từ môt hay nhiều trường khóa của bảng khác thì các cột đó được gọi là có rằng buộc khóa ngoại ( foreign key). Các rằng buộc FOREIGN KEY được sử dụng kết hợp với các rằng buộc PRIMARY KEY và UNIQUE nhằm đảm bảo tính toàn vẹn tham chiếu giữa các bảng được chỉ định

Để khai báo khóa ngoại, bạn sử dụng câu lệnh như sau:

[ CONSTRAINT constraint\_name ]

[ FOREIGN KEY (cloname [ ,cloname2 [..., colname16]])]

REFERENCES references table [(ref\_cloname)

[, ref colname2

 $[\ldots, \text{colname}[6]]]$ 

Ví dụ: Tạo hai bảng Nhân Viên(MaNV, Hoten, NgaySinh, Điachi, Điênthoai, MaDV) và ĐONVI(MaDV,TenDV) theo mô hình dướu đây.

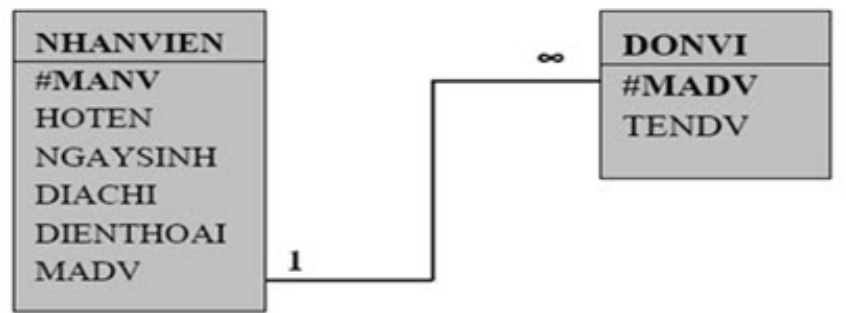

Chúng ta sẽ viết câu lệnh tạo hai bảng trên như sau

Create table DonVi(MaDV char(2)primary key, tenDV char(20)notnull)

Create table NhanVien(Manv char(10)notnull,Hoteen char(30)notnull,NgaySinh datetime null, Diachi char(50) null, Dien thoai char(6) null, MaDV char(2) foreign key(MaDV))

• Ràng buộc UNIQUE

Thay vì sử dụng khóa chính, bạn có thể sử dụng rằng buộc UNIQUE để đảm bảo tính toàn vẹn thực thể. Sử dụng ràng buộc UNIQUE trên một (hay nhiều) cột bắt buộc các giá trị dữ liệu trên một (hay nhiều) cột này không được trùng lặp nhau. Để khai báo một rằng buộc UNIQUE, bạn sử dụng cú pháp lệnh sau đây:

[ CONSTRAINT constraint\_name ]

UNIQUE [cloname1 [, cloname2 […, cloname16]]]]

+ Ràng buộc NOT NULL quy định các giá trị khi thêm vào cột trong bảng CSDL phải luôn luôn khác rỗng

+ Ràng buộc NULL cho phép các giá rỗng được thêm vào cột trong bảng CSDL, khi tạo bảng nếu không khai báo ràng buộc thì các cột được mặc định ràng buộc NULL

### **Lệnh sửa đổi bảng (alter table)**

Ví dụ - Thay đổi cấu trúc bảng

Thêm vào bảng NHANVIEN cột NGHENGHIEP

ALTER TABLE NHANVIEN ADD NGHENGHIEP CHAR(20)

Xóa cột NGHENGHIEP từ bảng NHANVIEN

#### ALTER TABLE NHANVIEN DROP COLUMN NGHENGHIEP

Thay đổi kiểu dữ liệu của cột DCHI thành VARCHAR(60)

ALTER TABLE NHANVIEN ALTER COLUMN DCHI VARCHAR(60)

Lệnh thay đổi rằng buộc của bảng

Thêm RBTV

ALTER TABLE <Tên bảng> ADD

CONSTRAINT<TEN\_RBTV><RBTV>,

CONSTRAINT<TEN\_RBTV><RBTV>,

……

Xóa RBTV

ALTER TABLE <Tên\_bảng>DROP<Tên\_RBTV>

Ví dụ thay đổi ràng buộc toàn vẹn

Thêm ràng buộc khóa chính, ràng buộc khóa ngoại, ràng buộc mặc định và ràng buộc kiểm tra vào bảng NHANVIEN

ALTER TABLE PHONGBAN ADD

CONSTRAINT PB\_MAPHG\_PK PRIMARY KEY (MAPHG),

CONSTRAINT PB\_TRPHG FOREIGN KEY (TRPHG) REFERENCES NHANVIEN(MANV),

CONSTRAINT PB\_NGNHANCHUC\_DF DEFAULT GETDATE() FOR NG\_NHANCHUC,

Lệnh xóa bảng:

Được dùng để xóa cấu trúc bảng

Tất cả dữ liệu của bảng cũng bị xóa

Cú pháp

DROP TABLE <Tên\_bảng>